**AutoCAD Download [Win/Mac] [Updated] 2022**

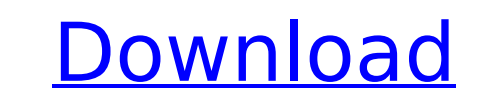

By submitting this form, you are consenting to receive marketing emails from: You can revoke your consent to receive emails at any time by using the SafeUnsubscribe® link, found at the bottom of every email. Emails are serviced by Constant Contact Realtime visualization through virtual reality and immersive techniques can be achieved with AutoCAD on a tablet. We will explore realtime visualization through virtual reality and immersive techniques with AutoCAD on a tablet. We will use Autodesk's 3D Houdini VR with AutoCAD tool to map out a realtime VR environment. This opens up a whole new world of creative possibilities for architects, engineers, landscape designers, and other industry professionals. AutoCAD and Houdini/VR: Interactive 3D modeling and rendering In this example, we'll use Autodesk's 3D Houdini VR with AutoCAD tool to map out a virtual reality environment. We will then create a scene with a 3D object, make it interactive and render it with an interactive rendering engine (IR). We'll go through the creation and rendering of the object, add some lights to the scene, and explore the VR environment through the headset. You can download the files from Dropbox as a zip file here: Setup Create a new drawing. Open the canvas, create a plane, select the plane and adjust the dimensions as necessary. Create a box (Boolean or extrusion). Create a new drawing. Open the canvas, create a plane, select the plane and adjust the dimensions as necessary. Create a box (Boolean or extrusion). Create an object. In this case we will create a cube and place it into the plane. Use the Move tool to move the cube into position. Create an object. In this case we will create a cube and place it into the plane. Use the Move tool to move the cube into position. Add lights. In this case we will create a point light. Right-click and select "New – Point Light"

**AutoCAD With Full Keygen Latest**

Reference Category:Construction softwareWhen the weather is bleak and it's difficult to get outside to see the stars, there is nothing better than being indoors with a big pile of comics. Luckily for us, the fine folks at ComiXology are very kind and just put an endless pile of comics in front of us. In this video, we select the best of the best from these free comics to get you through the day. What's your favorite free comic for this time of year? Let us know in the comments below! Note: This video may contain some affiliate links that don't go through our site. However, we do make a small commission if you do decide to purchase anything through these links, which in no way affects our review or anything else on this site. Want More? Have our best reads delivered straight to your inbox every week by subscribing to our newsletter.Q: Ionic 2 android create splash screen on android device I have a problem with ionic 2. I have a splash screen for my android application. On all other platforms it works, but on android i get a white splash screen. I have also tried for my navigation, without result. I do not have any experience with android development, so maybe someone can help me with this? Here is the my ionic2rc.json file: { "meta": { "name": "", "description": "", "version": "" }, "splash": { "src": "assets/splash.png", "offset": "assets/splash.png", "density": "1x", "styles": [ "css/splash.css" ] }, "apps": { "components": { "statusbar": { "background\_color": "#E54F7F", "background\_image": "assets/icon/statusbar.png", " af5dca3d97

[1] [2] the second- or third-largest eigenvalue, and then increase the time step size by a factor of 2. Results and discussion  $\{\#s4\}$  ======================== Owing to the strong singularity character of the quenched Edwards-Wilkinson equation, our study does not focus on the transition from the pinned to the wandering phase. Instead, we calculate the maximum eigenvalue of the matrix \$M\$ describing the dynamics in the pinned and the moving phase, respectively, and focus on the distribution of the eigenvalues, their dependence on the system size, and on the interface width in the moving phase. Since the value of the maximum eigenvalue can be regarded as a measure for the mean-square displacement of the interface, the corresponding distribution can be interpreted as the distribution of the width of the interface in the case of the traveling phase. Moreover, the distribution of the eigenvalues gives information on the temporal fluctuations in the overall displacement. The maximum eigenvalue ----------------------- To quantify the behavior of the interface, we define the maximum eigenvalue of the matrix \$M\$ as the most stable direction of the dynamics. In the case of the pinned phase, the eigenvalue is large and the corresponding eigenvector points in the direction of the interface displacement. In the moving phase, the eigenvalue is small and the eigenvector points in the direction perpendicular to the interface displacement. In Fig. [3](#f3){ref-type="fig"}, we show the distributions of the maximum eigenvalue for different values of the quenched noise strength \*D\*. These distributions are obtained by averaging over 10000 independent realizations of the interface. For the largest quenched noise strength \*D\*, the eigenvalue of the pinned phase is significantly larger than the eigenvalue in the moving phase. For small values of the quenched noise strength \*D\*, the distribution of the maximum eigenvalue changes its shape, implying a crossover from a pinned to a moving phase. The data presented in Fig. [3](#f3){reftype="fig"} clearly show that the transition from the pinned to the moving

**What's New In?**

Auto-routing import: Automatically create drawing objects and place them automatically on the drawing's path using 2D graphic methods such as curves, splines, lines, text, and polylines. (video: 1:23 min.) Drawing extensions: Automatically extend paths and objects with linked and stacked layers, as well as objects in a group, without additional drawing steps. Project management: Manage your drawings in a web browser and automatically include necessary drawings into your project. Add comments, notes, and images in the notes section of drawings from your browser. Scale and 3D: Work directly with scaled 2D objects and 3D models. Use scaling, rotation, and 3D views to create and place objects. 2D and 3D modeling: Switch between 2D and 3D modeling easily, using the drawing properties of objects. Modeling features and constraints are easier than ever. Have a drawing that does not support 3D modeling? Convert it to a 2D drawing. 2D drawing features: Plant, move, or copy items. Link, group, or use attributes. Easily paint areas, line styles, text, splines, and dimension styles. 3D model import and editing: Import 3D models created with SketchUp or Rhino, edit their geometry, and add them to the drawing. 3D modeling: Set objects on an unfolded surface and easily add their faces and edges, as well as modify their faces and edges. Move, copy, and mirror objects. Revit and 3D modeling: Import and edit 3D models created with Revit or Rhinoceros. Create and edit objects, remove, and add references to the drawings, as well as compare and edit parameters. 2D and 3D drawing interaction: Edit drawings in parallel, without interrupting the progress of the other application. With 2D editing, select and modify 2D items on the screen, as well as add annotations and printouts. With 3D editing, interact with 3D models directly, in 3D space. Add bookmarks and annotations to 2D drawings, and quickly place annotations on 3D objects. Linked views and views inside views: Draw or edit any part of a drawing

Minimum: OS: Windows 10 Processor: 2 GHz Memory: 1 GB RAM Hard Disk: 30 GB available space Graphics: 2 GB Graphics DirectX: 9.0c Network: Broadband Internet connection Additional Notes: We strongly recommend players upgrade their current graphics card to at least a Geforce GTX 660 or Radeon HD 7870. Adobe Flash Player:

<http://pensjonatewa.pl/autocad-2018-22-0-free-download/> [https://vendredeslivres.com/wp-content/uploads/2022/08/AutoCAD\\_\\_Download\\_2022Latest.pdf](https://vendredeslivres.com/wp-content/uploads/2022/08/AutoCAD__Download_2022Latest.pdf) <http://brotherskeeperint.com/2022/08/autocad-2023-24-2-crack-serial-number-full-torrent-free-for-windows/> <https://xn--80aagyardii6h.xn--p1ai/autocad-crack-free-download-43/> <https://wakelet.com/wake/VOIiiIdetNAOchIuCO8cn> <https://feimes.com/autocad-23-0-crack-license-keygen-for-windows/> <http://www.distrixtmunxhies.com/2022/08/10/autocad-2021-24-0-with-full-keygen-download-latest-2022/> <http://valentinesdaygiftguide.net/?p=99098> <https://redmoonstar.com/2022/08/10/autocad-crack-with-keygen-latest-2022/> <http://orbeeari.com/?p=79274> <https://fraenkische-rezepte.com/autocad-20-1-free-download-mac-win/> <https://cambodiaonlinemarket.com/autocad-crack-torrent-8/> <http://turismoaccesiblepr.org/?p=25039> <http://peninsular-host.com/autosmotos.es/advert/autocad-23-0-crack-activation-code-with-keygen-free-latest/> [http://www.antiquavox.it/wp-content/uploads/2022/08/AutoCAD\\_LifeTime\\_Activation\\_Code\\_3264bit.pdf](http://www.antiquavox.it/wp-content/uploads/2022/08/AutoCAD_LifeTime_Activation_Code_3264bit.pdf)